Просмотр электронного дневника возможен 3-мя способами:

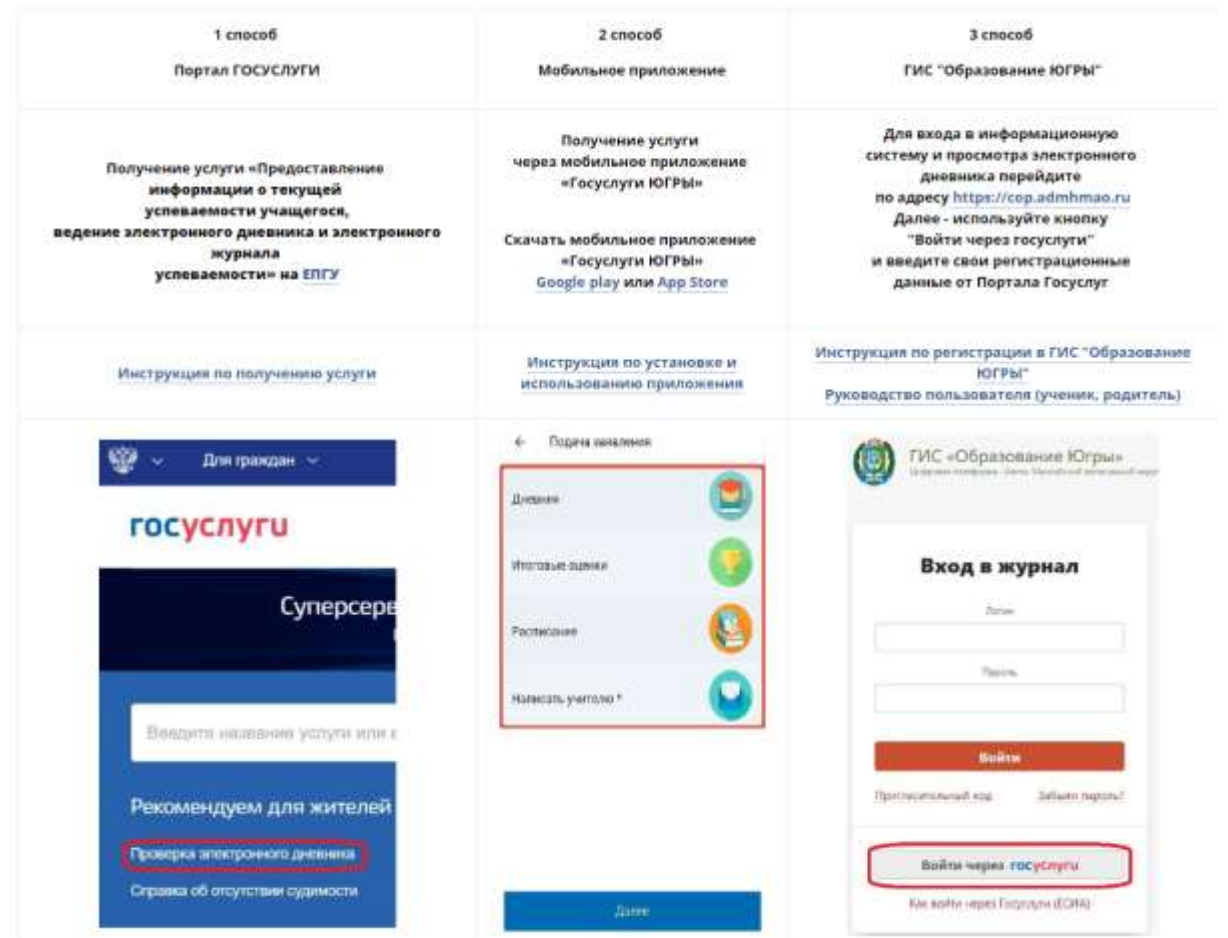

На начальном этапе использования системы у некоторых родителей и обучающихся могут возникнуть проблемы с входом:

- не отображается дневник у обучающегося или родителя
- в семье учатся несколько детей, а у родителя отображается дневник только одного ребенка.

В основном эти проблемы связаны с тем, что:

- В школьной базе данных нет СНИЛСа родителей (и/или детей)
- На портале Госуслуг регистрация пройдена, но не введен СНИЛС (упрощенная запись)
- В номере СНИЛС родителя/ребенка присутствует ошибка

Если не устранить хотя-бы одно из трех перечисленных обстоятельств, увидеть дневник в ГИС Образование ЮГРЫ не получится

Если у Вас возникли проблемы со входом в Электронный дневник, или у Вас возникли вопросы по получению информации, обратитесь к классному руководителю или отправьте свое обращение на электронный адрес школы. В письме обязательно укажите ФИО ребенка, класс, ФИО родителя (законного представителя).